**MC514** Sistemas Operacionais: Teoria e Prática 1s2006

### **Processos e Threads 2**

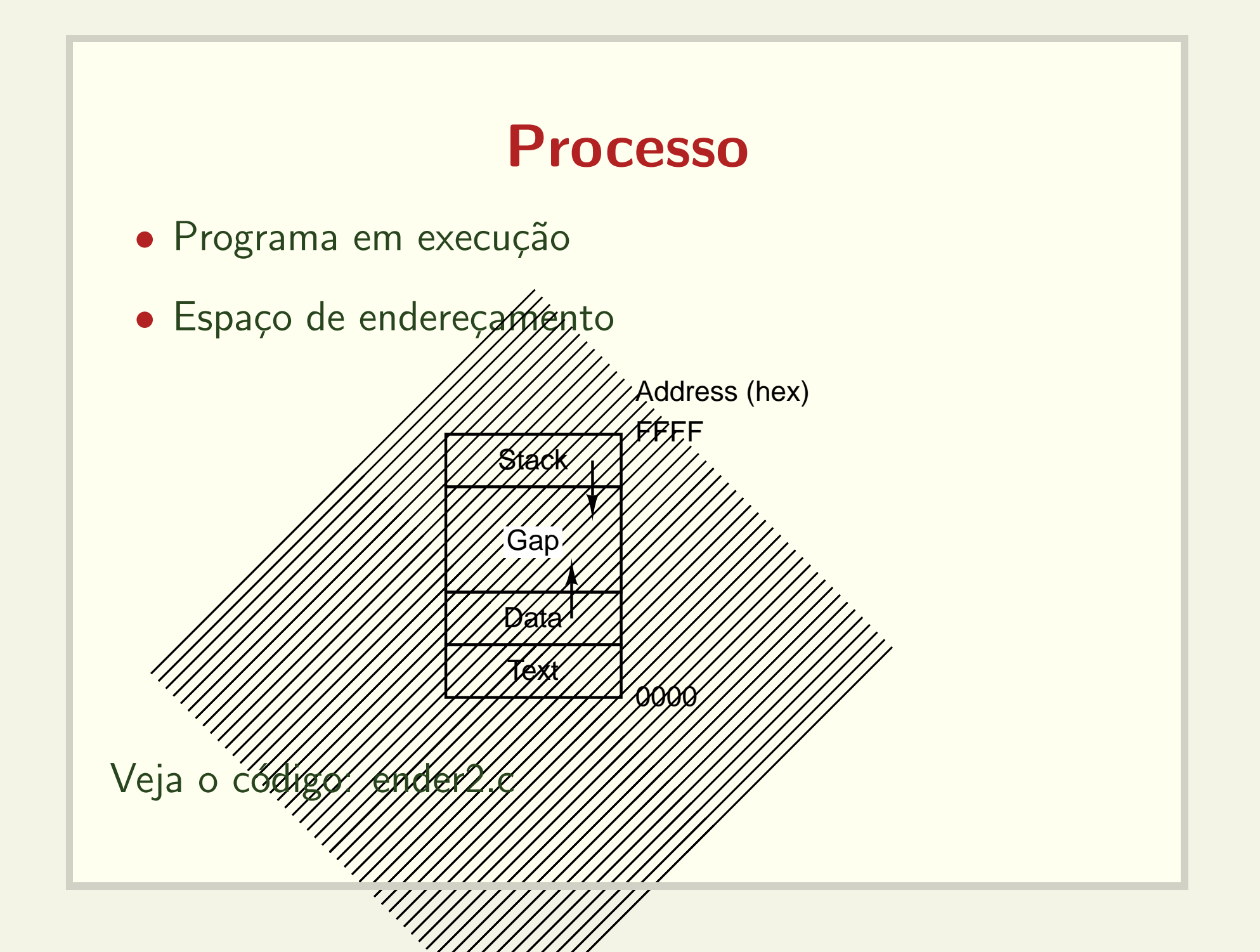

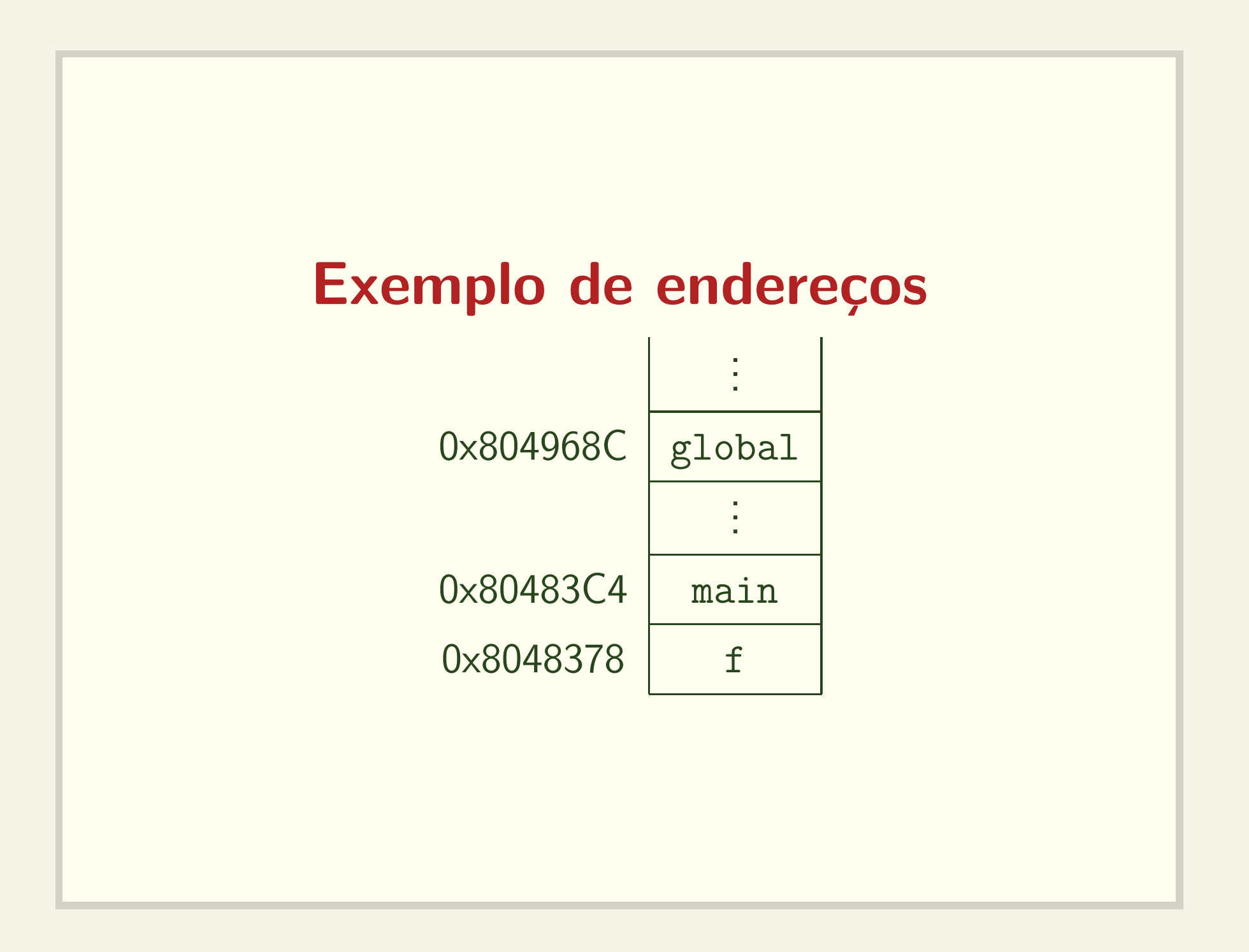

## Exemplo de endereços 0xBFE7CB94 local main . . . 0xBFE7CB70 param\_f . . .  $0xBFE7CB64$  v[1] 0xBFE7CB60 v[0] 0xBFFFF680 :

## O que é armazenado na pilha?

- Espaço para valor de retorno da função (?)
- Argumentos
- Endereço de retorno
- Registradores
- Variáveis locais

#### E ´muito fácil corromper a pilha

- · Basta fazer acesso a posições não alocadas de um vetor;
- Veja o código: corrompe\_pilha.c e corrompe\_pilha2.c

# Uma thread pode corromper <sup>a</sup> pilha de outra thread

- · Pilhas são independentes, mas não protegidas
- · Veja o código: corrompe\_thread.c

## Gerência de recursos

### para processos <sup>e</sup> threads

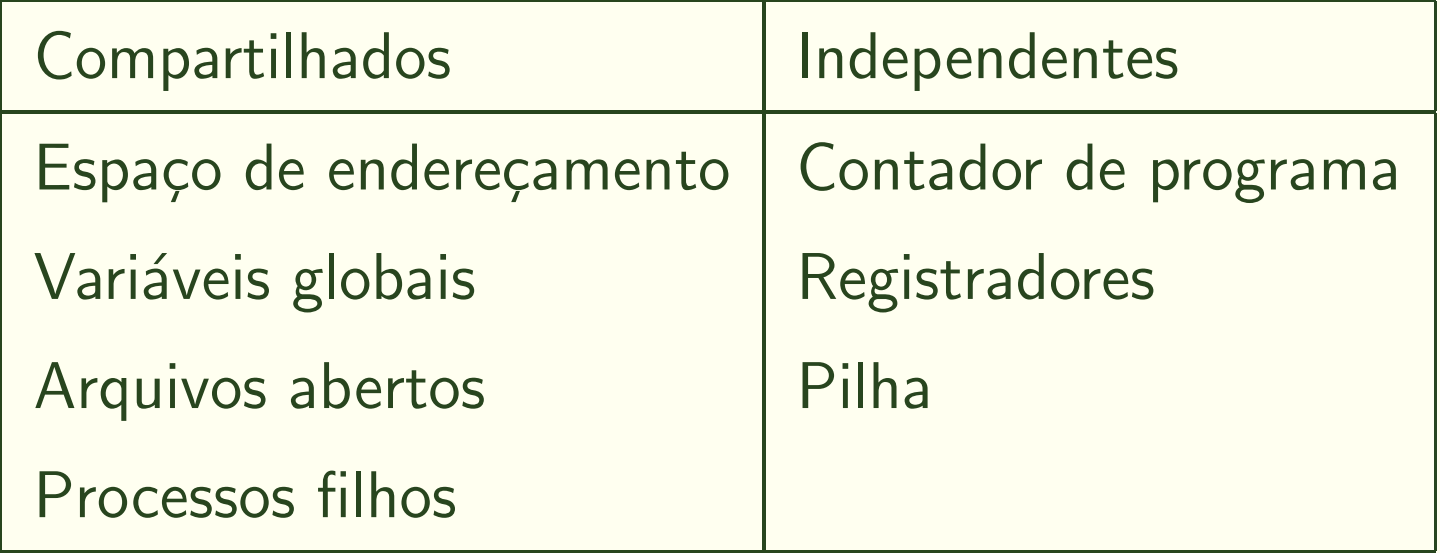

## **Pthread\_join**

- · Uma thread pode esperar pelo término de uma thread irmã.
- · Veja o código deadlock.c

## **Escalonamento de threads**

- · A execução de uma thread pode ser interrompida a qualquer momento.
- · Veja o código preemptivo.c

## Condição de disputa Saída esperada

int  $s = 0$ ; /\* Variável compartilhada \*/

#### **Thread 0 Thread 1**

(i)  $s = 0;$ (iii)  $s = 1$ ;

(ii) print ("Thr 0: ", s); (iv) print ("Thr 1: ", s);

Saída: Thr 0: 0

Thr  $1:1$ 

## Condição de disputa Saída esperada II

int  $s = 0$ ; /\* Variável compartilhada \*/

#### **Thread 0 Thread 1**

 $(iii)$  s = 0; (i)  $s = 1;$ 

(iv) print ("Thr 0: ", s); (ii) print ("Thr 1: ", s);

Saída: Thr 1: 1

Thr 0: 0

## Condição de disputa Saída inesperada

int  $s = 0$ ; /\* Variável compartilhada \*/ **Thread 0 Thread 1** (i)  $s = 0;$ (ii)  $s = 1;$ (iii) print ("Thr 0: ", s); (iv) print ("Thr 1: ", s); Saída: Thr 0: 1 Thr  $1:1$ Veja o código: inesperada.c

### Threads podem dividir trabalho

```
#define MAX_VEZES 5
```

```
void* f_thr(void *v) {
```

```
while(n_vezes) { /* BUG */
    sleep(1);
    faz_alguma_coisa();
    n_vezes--;
  }
  return NULL;
}
 • Veja o código divisao_com_bug.c
```